# **SEGMENTATION DE CERAMIQUES POLYCRISTALLINES : APPLICATION A LA CERINE**

Xavier Arnould\*, Michel Coster\*, Jean-Louis Chermant\*, Abder Elmoataz\*\* \*LERMAT (FRE CNRS), \*\*GREYC (UMR CNRS) ENSI CAEN Bd du Maréchal JUIN, 14050 Caen Cedex, France

# **RESUME**

Cet article présente des méthodes spécifiques de segmentation, mettant en jeu différents types de filtrage, utilisées dans le cas de la cérine, céramique monophasée polycristalline. Ces méthodes de segmentation ont été spécialement développées pour extraire la totalité des joints de grains, et notamment pour des images de "mauvaise qualité", représentatives des microstructures les plus fines. L'objectif de cette segmentation est de fournir des images sur lesquelles on peut suivre l'évolution de paramètres stéréologiques et de granulométrie en fonction des conditions de frittage (temps et température).

**Mots clefs :** Chapeau haut de forme, filtrage, ligne de partage des eaux conditionnelle, seuillage .

# **ABSTRACT**

The aim of this pape ris to present the potential of techniques of automatic image analysis to characterize with precision the morphology of tw ceramics. Specific methods of segmentation, based on different types of filters, were developped to extract all the grain boundaries from SEM images, and particulary from images of "bad quality which correspond, of course, to finest microstructures. From all the segmented images, the evolution of the stereological parameters and of those linked to granulometry can be determined according to the experimental conditions of sintering (time and temperature).

#### **INTRODUCTION**

On sait très bien qu'il existe une étroite relation entre préparation, propriétés et microstructure des matériaux. Dans le cas des céramiques, le matériau aura des propriétés qui dépendront de sa morphologie et tout principalement de la porosité et de la taille des grains. Par exemple, la résistance mécanique ou de la ténacité pourra varier d'un facteur 2 à 10 selon les valeurs de ces paramètres. La maîtrise des propriétés des céramiques implique donc une connaissance, la plus précise possible, de leur morphologie. Or de nos jours, les études morphologiques sont le plus souvent effectuées à partir de méthodes manuelles ou semiautomatiques. Cet article présente une méthode de segmentation automatique permettant de faire des mesures sur la microstructure et ainsi de suivre le frittage et permettre une modélisation du matériau.

Cette étude porte sur la segmentation d'une céramique monolithique : l'oxyde de cérium (CeO2. L'ensemble de échantillons de céramiques a été élaboré suivant les méthodes classiques. Les échantillons ont ensuite été frittés sous air, à différentes températures (1100°C à 1450°C) et pendant des temps différents (6 mn à 20 h).

Les échantillons sont ensuite polis miroir à l'aide de différents types de suspension (diamant, silice colloïdal). Enfin pour révéler les joints de grains, des attaques thermiques ont été effectuées sous air à une température inférieure à 50°C à la température de frittage, pendant 5 mn.

Dans cet article, on présentera successivement les étapes d'acquisition, de filtrage et de segmentation.

# **ACQUISITION ET TRAITEMENT DES IMAGES**

## **Acquisition**

L'acquisition des images a été faite à l'aide d'un microscope électronique à balayage (MEB), (Jeol JSM 6400), en mode électrons rétrodiffusés. Environ 50 images ont été nécessaires pour chaque échantillon. Le logiciel d'analyse d'images Aphelion (ADCIS, Caen, France) a été utilisé pour traiter les images MEB (512 x 368 pixels de 256 niveaux de gris), afin d'obtenir les joints de grains et la porosité sur une image binaire.

# **Pré-traitement**

Le pré-traitement d'une image en niveaux de gris permet d'améliorer sa qualité pour faciliter la segmentation de l'image et mettre en évidence les joints de grains et la porosité. Ce pré-traitement est constitué de filtres linéaires de convolution.

Dans une première étape, pour éliminer le bruit dans l'image, on a utilisé un filtrage passe-bas (Serra, 1988 ; Chermant et Coster, 1994 ; Coquerez et Philipp, 1995). Ensuite, pour rehausser les contours des grains dans l'image, un filtrage passe-haut a été nécessaire.

## **Seuillage automatique**

La figure 1a montre un exemple d'image de céramique filtrée par convolution. Les joints de grains apparaissent plus sombres que l'intérieur des grains. L'étape qui va suivre a pour but d'extraire ces joints de grains et les pores. Pour cela nous avons choisi de faire un seuillage automatique par contraste maximum (Kohler, 1981). Il s'agit de trouver le meilleur seuil *S* maximisant le contraste de l'image défini par :  $C(S) = \sum_{p \in I} |\nabla I(p)|$ 

Ce seuillage étant initialement prévu pour segmenter en deux classes, il faut l'appliquer deux fois : une fois pour les pores et l'autre fois pour les joints de grains. L'image issue du seuillage des joints de grains contient de nombreux artéfacts que l'on doit éliminer par un prétraitement morphologique (Serra, 1998). L'image des pores est beaucoup plus propre et sera conservée pour être ajoutée à l'image des joints pour construire l'image binaire finale.

Dans certains cas, le seuillage automatique des joints de grains est difficilement réalisable. En effet certaines images présentent un contraste important entre les pores et les grains, alors que les joints de grains sont très peu contrastés par rapport aux grains. Dans de telles conditions, le seuillage de l'image met difficilement en évidence les joints de grains. Leurs niveaux de gris étant plus proches des grains que des pores. Dans ces conditions, les joints de grains sont facilement assimilés aux grains eux mêmes. Pour résoudre ce problème, il faut donc diminuer le contraste entre les pores et les joints de grains. La méthode consiste alors à attribuer aux faibles niveaux de gris caractéristiques des pores et aux portions de joints de grains les plus contrastés, un niveau de gris plus élevé. Pour ce faire, un seuillage est effectué entre la valeur 0 et un seuil limite calculé à partir de l'image et défini comme étant la différence entre la moyenne des niveaux de gris et deux fois l'écart type. En effet la quasitotalité des pixels (environ 90%) est comprise entre la moyenne plus ou moins deux fois l'écart type ; on peut donc admettre que les pixels en dessous du seuil représentent les zones les plus sombres de l'image.

A partir de l'image binaire résultante, deux images sont générées. La première est le résultat de la multiplication de l'image binaire avec l'image initiale ; elle est soustraite à l'image initiale où désormais toutes les zones sombres ont un niveau de gris égal à 0. La

seconde image provient de la multiplication de l'image binaire par la valeur du seuil limite défini auparavant ; elle est additionnée à l'image initiale (Figures 1b et 1c). Cette méthode qui ne dépend d'aucune valeur arbitraire, peut être appliquée à n'importe quelle image, puisqu'elle utilise les caractéristiques propres à l'image.

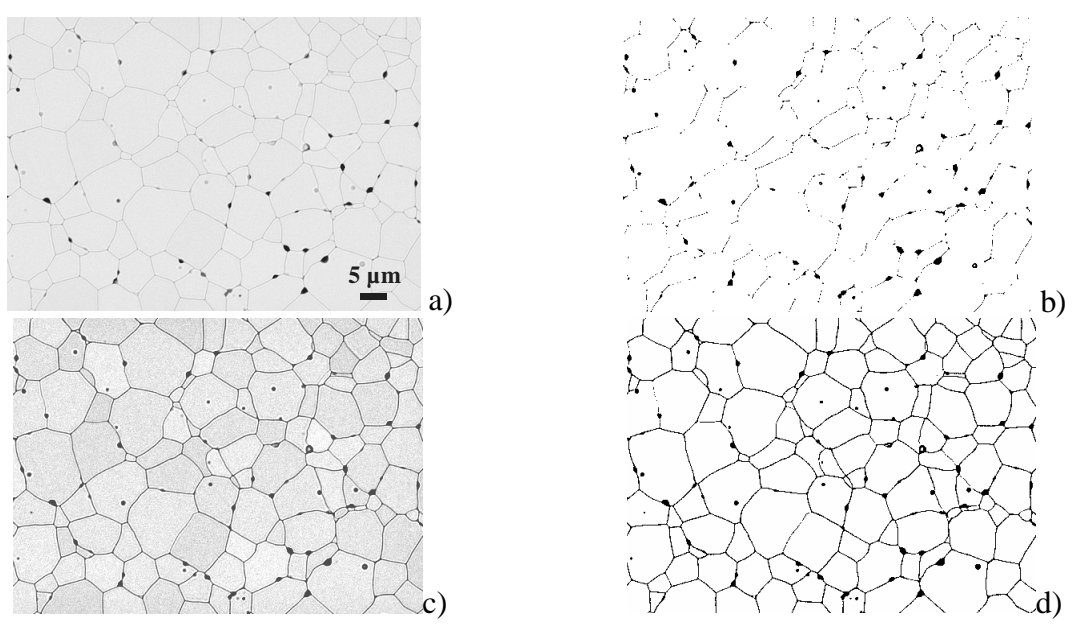

Figure 1 : a) Image initiale ; b) zones sombres de l'image initiale isolées par un seuillage entre 0 et la valeur du seuil limite ; c) nouvelle image initiale avec les zones sombres ayant la même valeur de niveau de gris (valeur du seuil limite) ; d) seuillage automatique de l'image précédente (les joints de grains et les pores sont à 0 et les grains à 1).

#### **Segmentation des joints de grains**

L'association du pré-traitement et du seuillage automatique ne permet généralement pas d'extraire la totalité des joints de grains. Il faut donc développer des méthodes de segmentation spécifiques qui vont mettre en évidence les joints de grains de manière beaucoup plus sélective que les filtres passe-haut, et ainsi permettre d'effectuer un seuillage automatique nettement plus efficace pour extraire un plus grand nombre de joints de grains possible.

Parmi l'ensemble des micrographies représentatives des microstructures étudiées, nous avons distingué deux catégories d'images suivant le grandissement utilisé lors de l'acquisition des images. En effet, le grandissement utilisé et donc la qualité des images, dépendent directement de la taille des grains des microstructures. Lorsque la microstructure est constituée par de gros grains, l'image MEB est de bonne qualité : elle est très peu bruitée et les contours sont bien définis, (matériaux denses de cérine). Ceci définira les images de type 1. Par contre lorsque la microstructure est formée de petits grains  $(d < 1.5 \text{ µm})$ , la qualité des images est plutôt mauvaise (bruit généré par le grandissement important). Les joints de grains sont assez mal dessinés (matériaux poreux de  $CeO<sub>2</sub>$ ). Ces images appartiennent à la seconde catégorie. Nous allons présenter des méthodes de segmentation adaptées à chacune de ces catégories.

## *Images de type1*

La segmentation de ce type d'images est basée sur l'utilisation du chapeau haut de forme noir (Meyer, 1978), défini comme étant la différence entre le fermé de l'image et l'image initiale. Il permet d'extraire et de détecter les objets sombres dans un fond non uniforme (Figure 2).

Après avoir appliqué la transformation du chapeau haut de forme, l'image binaire obtenue n'est pas encore prête à être analysée. Il faut d'abord réduire l'épaisseur des joints de grains à un pixel d'épaisseur sans altérer les porosités. Ceci n'est possible que si l'on récupère les pores, indépendamment des joints, dans une autre image binaire obtenue par un seuillage des niveaux noirs les plus profonds (comme nous l'avions annoncé plus haut).

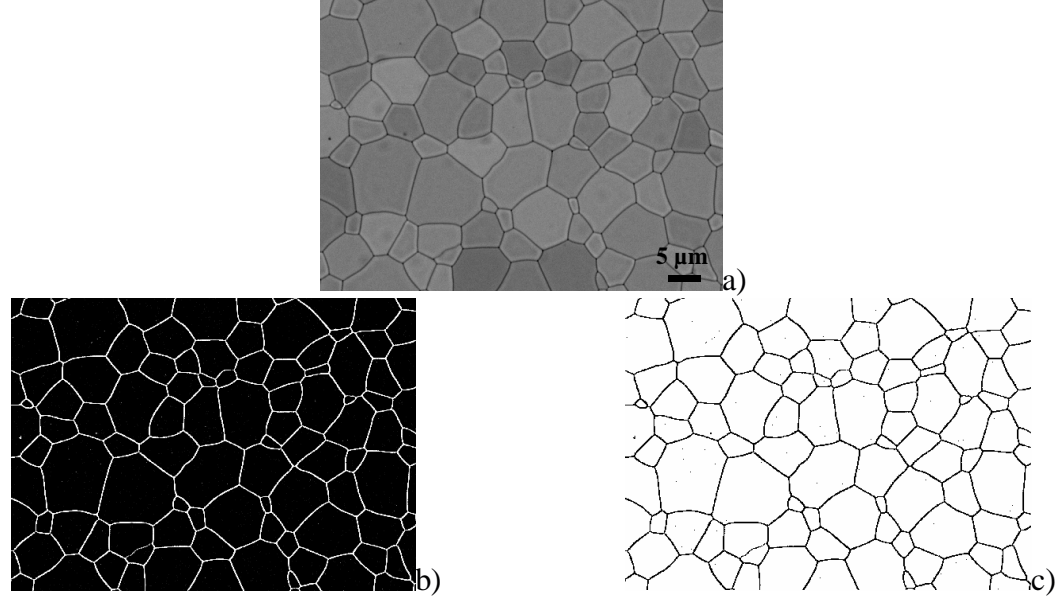

Figure 2 : a) Image initiale (cérine frittée à 1400°C, 1 h) ; b) chapeau haut de forme noir sur l'image initiale ; c) puis après seuillage automatique.

Pour obtenir l'image des joints, l'image provenant du chapeau haut de forme est amincie complètement (squelette), puis ébarbée partiellement pour éliminer les artefacts de squelettisation, et conserver les joints de grains incomplets dans le cas d'une soussegmentation. L'image des pores est ensuite ajoutée au résultat précédent (Figure 3).

Ces images peuvent encore nécessiter un traitement complémentaire, car tous les joints de grains n'ont pu être révélés. Dans ce cas, certain joints de grains sont partiellement mis en évidence sous forme de lignes non connectées. Un opérateur spécifique a donc été utilisé pour résoudre ce type de problème et reconnecter ces segments de joints de grains : il s'agit de la dilatation conique (Kurdy et Jeulin, 1989 ; Kurdy, 1990). Les points extrêmes des segments à reconnecter sont isolés, puis dilatés avec un cône dans une direction donnée jusqu'à l'intersection des deux parties (Figure 4). Pour déterminer la direction de dilatation, à partir du point extrême isolé, une reconstruction géodésique de 3 pixels du segment est réalisée dans une nouvelle image(Chermant, Coster 1994). Ainsi l'on obtient une partie du joint de grains sous forme d'un segment de 3 pixels, et les coordonnées des points extrêmes de ce segment vont déterminer l'angle de dilatation. Pour que cette dilatation conique soit réalisable, 8 éléments structurants ont été créés suivant les 8 directions principales de l'espace discret.

## *Image de type 2*

Pour segmenter ces images, la ligne de partage des eaux conditionnelle (Beucher et Meyer, 1992) a été utilisée. L'image de référence est l'image initiale filtrée par le gradient morphologique externe (Meyer, 1992), (différence entre l'image dilatée et l'image initiale).

Pour obtenir de bons marqueurs nous avons mis au point une procédure spécifique, qui reprend le principe de la construction des érodés ultimes, mais en remplaçant l'unique paramètre de pas d'érosion par un couple de paramètres : pas d'érosion λ, surface maximale des résidus d'érosion S(λ). Ainsi l'on s'affranchit de l'hypothèse d'une stricte convexité puisque la forme des résidus est quelconque. Dans le cas de l'exemple de la Figure 5, des résultats convenables ont été obtenus après dix itérations et une aire maximale des marqueurs de 200 pixels. A chaque pas d'érosion, les objets possédant une surface inférieure à 200 pixels ont été éliminés et, par soustraction à l'image initiale, stockés dans une nouvelle image. On réitère ce processus jusqu'à un pas d'érosion de taille 10, les marqueurs isolés étant additionnés entre eux à chaque itération. Enfin l'image des marqueurs est nettoyée en éliminant les objets de surface inférieure à 10 pixels à l'aide d'un filtre de taille (Vincent, 1993) pour faire disparaître les marqueurs non pertinents. Les marqueurs étant tous isolés, il est possible d'appliquer la méthode de la ligne de partage des eaux conditionnelle (Figure 6).

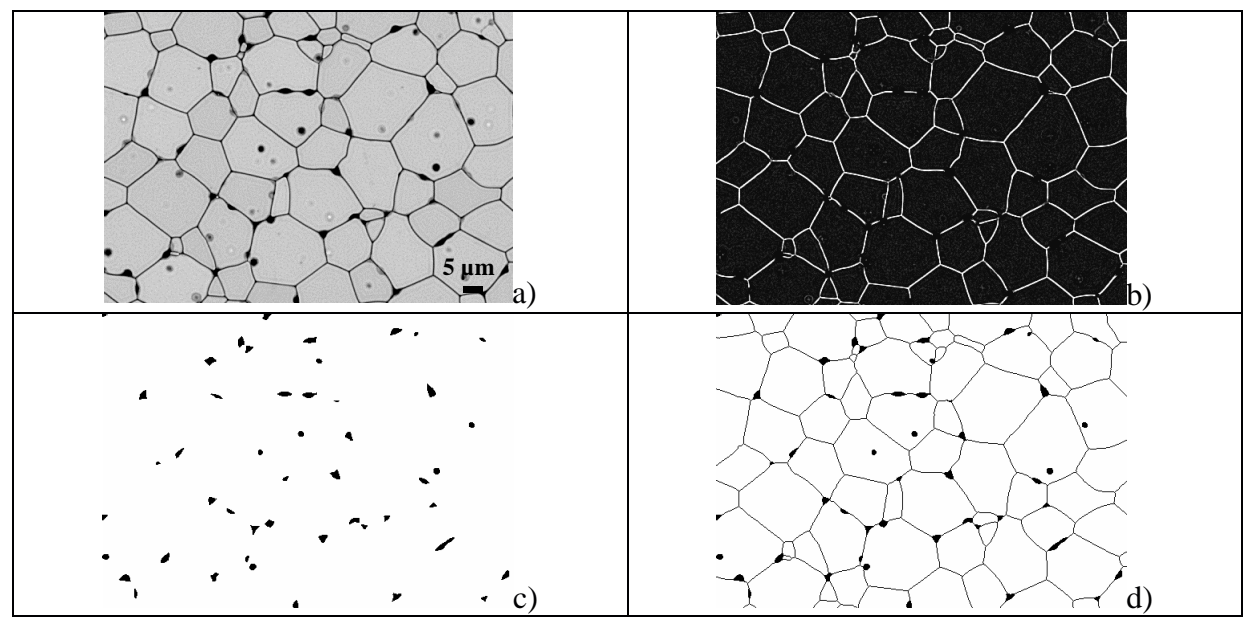

Figure 3 : a) Image initiale; b) chapeau haut de forme noir ; c) seuillage des pores ; d) seuillage de l'image (b), squelettisation, nettoyage et addition des pores.

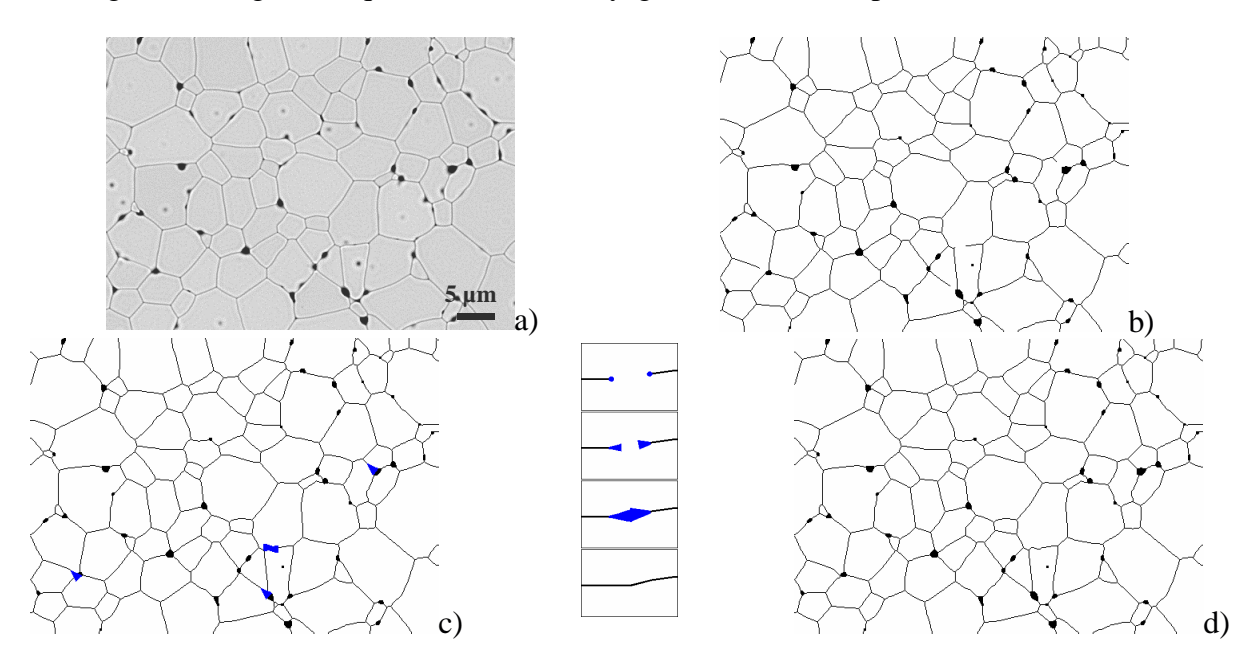

Figure 4 : Filtre utilisé pour remédier à la sous-segmentation : a) image initiale; b) squelettisation (image binaire nettoyée après chapeau haut de forme) ; c) dilatation conique des points extrêmes ; d) image finale.

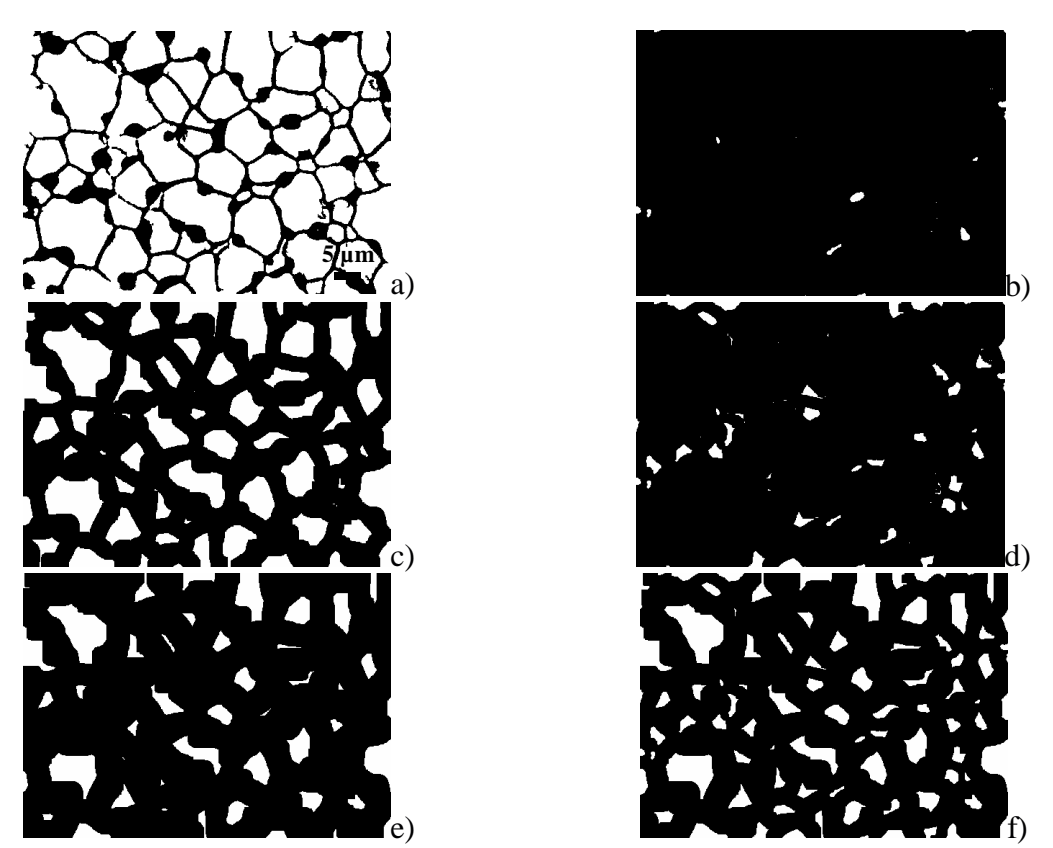

Figure 5 : Algorithme permettant de récupérer au mieux un marqueur par grain : a) image binaire initiale issue de la segmentation ; b) objets d'aire inférieure à 200 pixels de l'image initiale ; c) 5<sup>ème</sup> itération : l'image initiale est érodée par un élément structurant de taille de 5 pixels ; d) objets d'aire inférieure à 200 pixels de l'image (c) et des images érodées lors des précédentes itérations ; e) 10<sup>ème</sup> itération : l'image initiale est érodée par un élément structurant de taille de 10 pixels ; f) image finale des marqueurs, nettoyée.

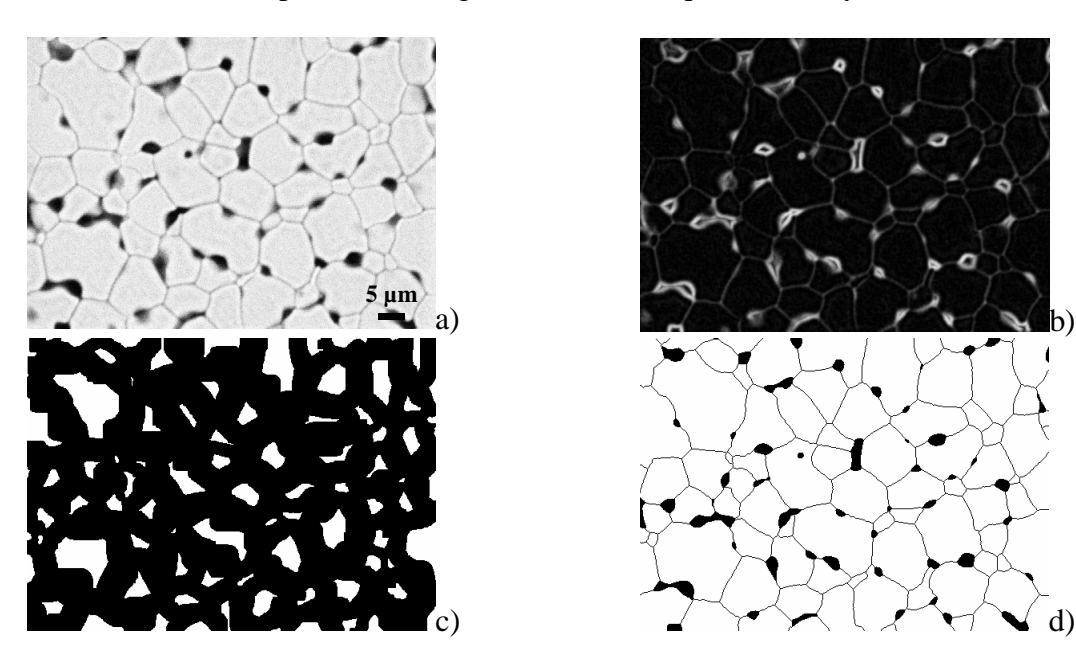

Figure 6 : Segmentation suivant la ligne de partage des eaux conditionnelle de l'image MEB: a) image initiale ; b) filtrage passe-bas 5 x 5, puis par le gradient morphologique externe ; c) image binaire des marqueurs ; d) image finale après union des pores.

La qualité de la segmentation automatique a été vérifiée sur un certain nombre d'images en comparant les mesures sur les images issues de cette segmentation avec des images corrigées manuellement. L'erreur induite par la segmentation automatique n'excède jamais 5%, ce qui reste raisonnable pour cette application.

# **OBJECTIFS DU TRAITEMENT**

Une fois les images segmentées, nous avons pu utiliser les outils de caractérisation (analyse stéréologique, granulométrie…). Ceci nous a permis de suivre peut suivre l'évolution de paramètres stéréologiques et de granulométrie en fonction des conditions de frittage (temps et température). On a pu ainsi construire un modèle physique de frittage et obtenir des informations pour concevoir un modèle morphologique 3D simulant le matériau (Arnould X. 2002).

## **CONCLUSION**

Dans cet article, nous avons présenté les différents traitements des images en niveaux de gris effectués sur l'ensemble des microstructures de cérine. Afin d'extraire le plus grand nombre de joints de grains possible, des méthodes de segmentation ont été conçues, adaptées et utilisées suivant les caractéristiques des images rencontrées. Deux types de filtrage ont été principalement développés suivant la qualité des images. Pour les images de bonne qualité, acquises à de faibles grandissements (matériaux denses), le filtrage par le chapeau haut de forme s'est avéré très efficace. Pour des microstructures à très faible taille de grains (matériaux poreux), un algorithme spécifique basé sur la segmentation par la ligne de partage des eaux conditionnelle a permis d'obtenir de bons résultats à partir d'images très bruitées. Cette étude montre tout l'intérêt de l'utilisation des techniques d'analyse d'images pour caractériser avec précision et de manière automatique la morphologie de céramiques.

# **REFERENCES BIBLIOGRAPHIQUES**

- Arnould X., "Granulométrie et modélisation de céramiques", Thèse de Doctorat de l'Université de Caen, 2002.
- Beucher S., Meyer F., "The morphological approach of segmentation : the watershed transformation", dans : "Mathematical Morphology in Image Processing", Dougherty E. éd. M. Dekker, New York, 1992, pp 433-481.
- Chermant J.L., Coster M., "Role of mathematical morphology in filtering, segmentation and analysis", Acta Stereol., 1994, **13**, 125-136.
- Cocquerez J.P., Philipp S., "Analyse d'images : filtrage et segmentation", Masson, Paris, 1995.
- Johnson W.A., Mehl R.F., Reaction kinetics in processes of nucleation and growth, Trans. AIME, 1939, **135**, 416-458.
- Kohler R., "A segmentation system based on thresholding", Comp. Graphics Image Proc., 1981, **15**, 319-338.
- Kurdy M.B., "Transformations morphologiques directionnelles et adaptatives : applications aux sciences des matériaux", Thèse de Doctorat de l'Ecole Nationale Supérieure des Mines de Paris, Fontainebleau, 1990.
- Kurdy M.B., Jeulin D., "Directional mathematical morphology operations", Acta Stereol, 1989, **8[2]**, 473-480.
- Meyer F., "Contrast features extraction", Pract. Met., 1978, **8S**, 374-380.
- Meyer F., " Integrals and gradients of images", dans : "Proc. SPIE, Image Algebra and Morphological Image Processing III", San Diego, 1992, **1769,** 200-211.
- Prewitt J.M.S., "Object enhancement and extraction", dans : "Picture Processing and Psychopictorics", éd. par Lipkin B.S., Rosenfeld A. (Eds.), Academic Press, New York, 1970.
- Serra J., éd., "Image Analysis and Mathematical Morphology. Volume 2 : Theoretical Advances", Academic Press, London, 1988.
- Vincent L., "Grayscale area openings and closings, their efficient implementation and applications", dans : "Proceedings of the International Workshop on Mathematical Morphology and its Applications to Signal Processing", May 12-14, 1993, pp 22-27.